$CS$  61 $C$ : Great Ideas in Computer Architecture Single-Cycle CPU *Datapath & Control*

Instructors:

Vladimir Stojanovic and Nicholas Weaver http://inst.eecs.Berkeley.edu/~cs61c/sp16

## **Stages of Execution on Datapath**

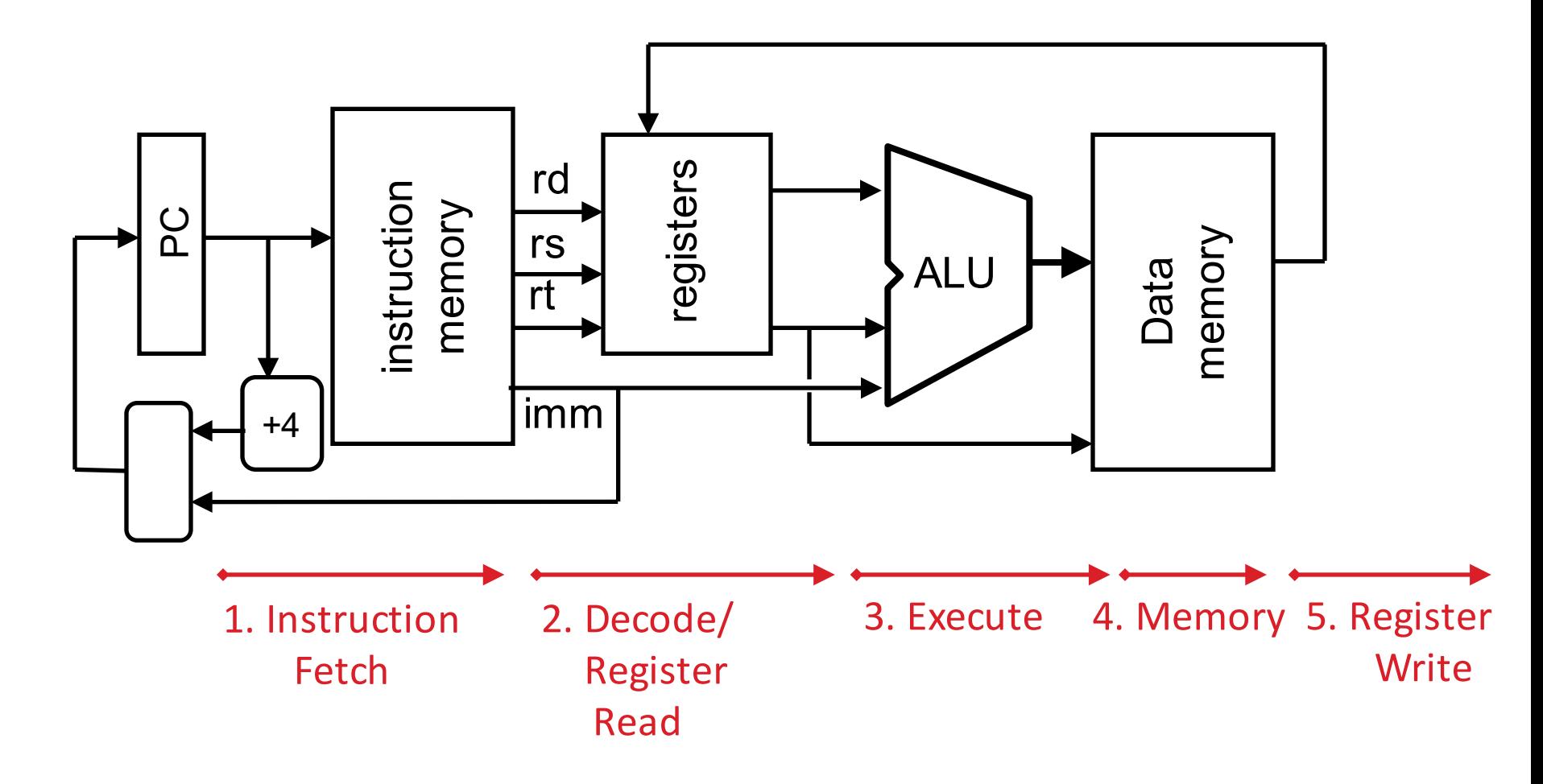

# Why Five Stages? (1/2)

- Could we have a different number of stages?
	- $-$  Yes, other ISAs have different natural number of stages
		- And these days, pipelining can be much more aggressive than the "natural" 5 stages MIPS uses
- Why does MIPS have five if instructions tend to idle for at least one stage?
	- $-$  Five stages are the union of all the operations needed by all the instructions.
	- One instruction uses all five stages: the load

# Why Five Stages? (2/2)

- lw  $$r3,16($r1)$  #  $r3=Mem[r1+16]$ 
	- Stage 1: fetch this instruction, increment PC
	- $-$  Stage 2: decode to determine it is a lw, then read register \$r1
	- Stage 3: add 16 to value in register \$r1 (retrieved in Stage 2)
	- $-$  Stage 4: read value from memory address computed in Stage 3
	- Stage 5: write value read in Stage 4 into register \$r3

#### Example: Iw Instruction

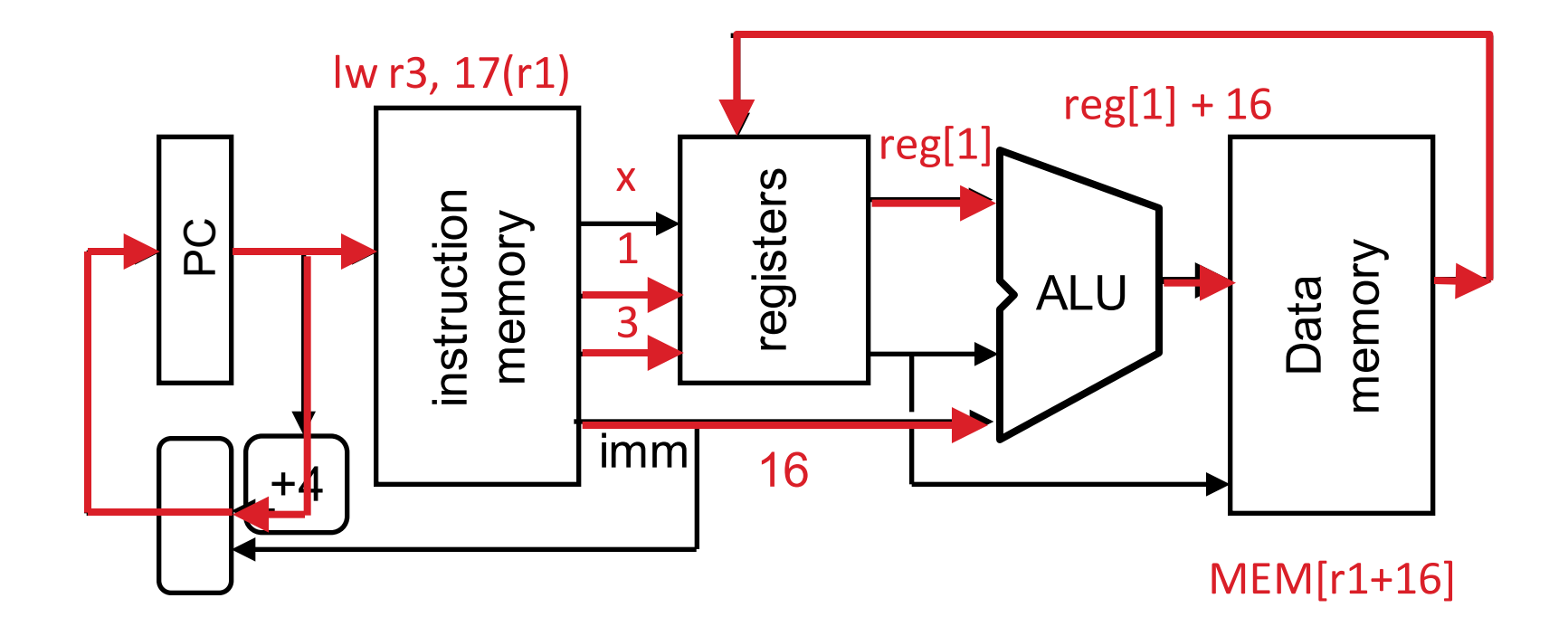

# Clickers/Peer Instruction

- Which type of MIPS instruction is active in the fewest stages?
- A: LW
- B: BEQ
- $C:$

D: JAL

E: ADDU

# Processor Design: 5 steps

- Step 1: Analyze instruction set to determine datapath requirements
- $-$  Meaning of each instruction is given by register transfers
- $-$  Datapath must include storage element for ISA registers
- $-$  Datapath must support each register transfer
- Step 2: Select set of datapath components & establish clock methodology
- Step 3: Assemble datapath components that meet the requirements
- Step 4: Analyze implementation of each instruction to determine setting of control points that realizes the register transfer
- Step 5: Assemble the control logic

# The MIPS Instruction Formats

• All MIPS instructions are 32 bits long. 3 formats:

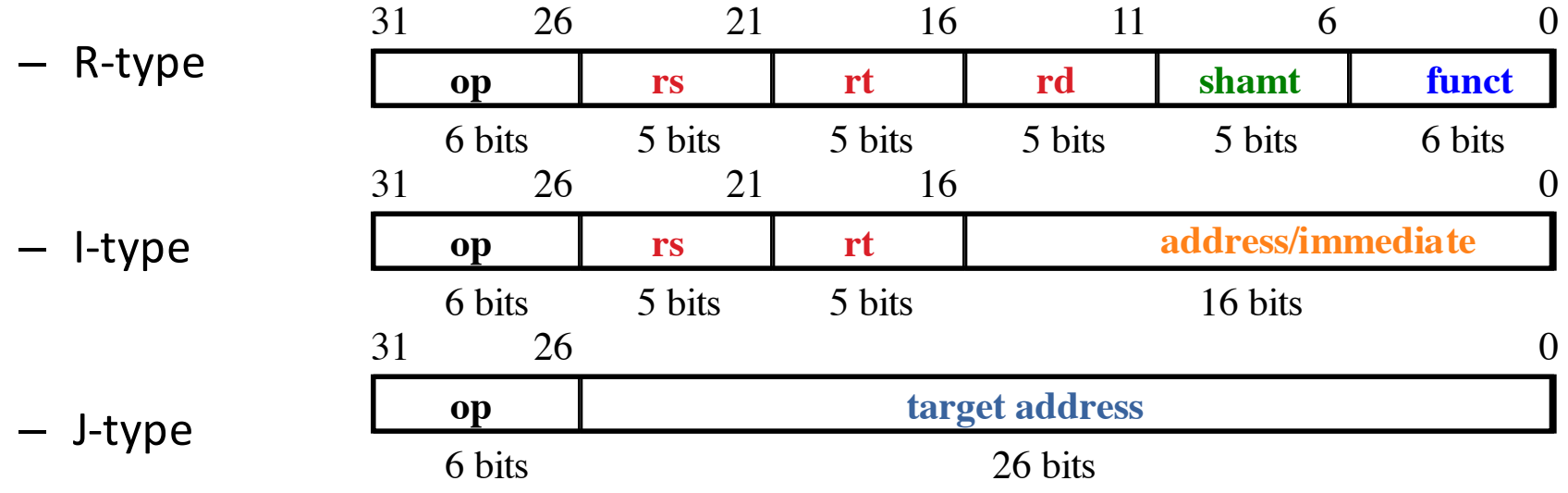

- The different fields are:
	- $-$  op: operation ("opcode") of the instruction
	- $-$  rs, rt, rd: the source and destination register specifiers
	- $-$  shamt: shift amount
	- funct: selects the variant of the operation in the "op" field
	- $-$  address / immediate: address offset or immediate value
	- $-$  target address: target address of jump instruction

#### The MIPS-lite Subset

• ADDU and SUBU – addu rd,rs,rt – subu rd,rs,rt • OR Immediate: – ori rt,rs,imm16 • LOAD and **STORE Word** – lw rt,rs,imm16  $-$  sw rt,rs,imm16 • BRANCH: – beq rs,rt,imm16 **op rs rt rd shamt funct** 31 26 21 16 11 6 0 6 bits 5 bits 5 bits 5 bits 5 bits 6 bits **op rs rt immediate** 31 26 21 16 0 6 bits 5 bits 5 bits 16 bits **op rs rt immediate** 31 26 21 16 0 6 bits 5 bits 5 bits 16 bits **op rs rt immediate** 31 26 21 16 0 6 bits 5 bits 5 bits 16 bits

# Register Transfer Level (RTL)

- Colloquially called "Register Transfer Language"
- RTL gives the meaning of the instructions
- All start by fetching the instruction itself

```
\{op, rs, rt, rd, shamt, funct\} \leftarrow MEM[PC]
```
- $\{ \text{op}$ , rs, rt, Imm16 $\}$   $\leftarrow$  MEM[ PC ]
- Inst Register Transfers
- ADDU  $R[rd] \leftarrow R[rs] + R[rt]$ ; PC  $\leftarrow$  PC + 4
- SUBU  $R[rd] \leftarrow R[rs] R[rt]$ ; PC  $\leftarrow$  PC + 4
- ORI R[rt]  $\leftarrow$  R[rs] | zero ext(Imm16); PC  $\leftarrow$  PC + 4
- LOAD R[rt] ← MEM[ R[rs] + sign ext(Imm16)]; PC ← PC + 4
- STORE MEM[ R[rs] + sign ext(Imm16) ] ← R[rt]; PC ← PC + 4

BEQ if ( $R[rs] == R[rt]$ )  $PC \leftarrow PC + 4 + \{sign ext(Imm16), 2'b00\}$ else  $PC \leftarrow PC + 4$ 

# Step 1: Requirements of the Instruction Set

- Memory (MEM)
	- $-$  Instructions & data (will use one for each)
- Registers (R: 32, 32-bit wide registers)
	- Read RS
	- Read RT
	- Write RT or RD
- Program Counter (PC)
- Extender (sign/zero extend)
- Add/Sub/OR/etc unit for operation on register(s) or extended immediate (ALU)
- Add 4 (+ maybe extended immediate) to PC
- Compare registers?

# Step 2: Components of the Datapath

- Combinational Elements
- Storage Elements + Clocking Methodology
- Building Blocks

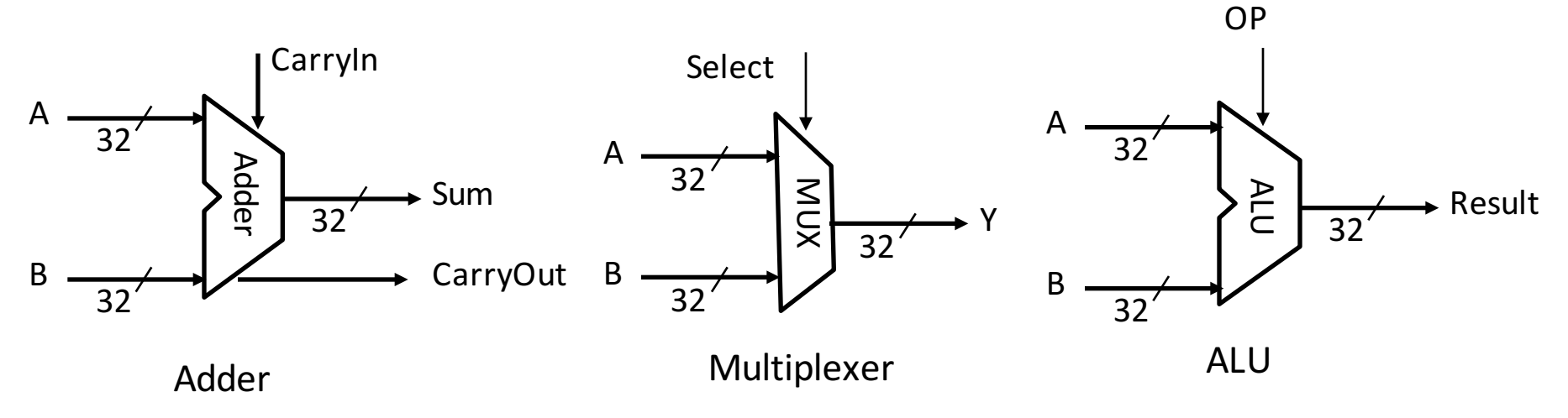

#### ALU Needs for MIPS-lite + Rest of MIPS

• Addition, subtraction, logical OR, ==:

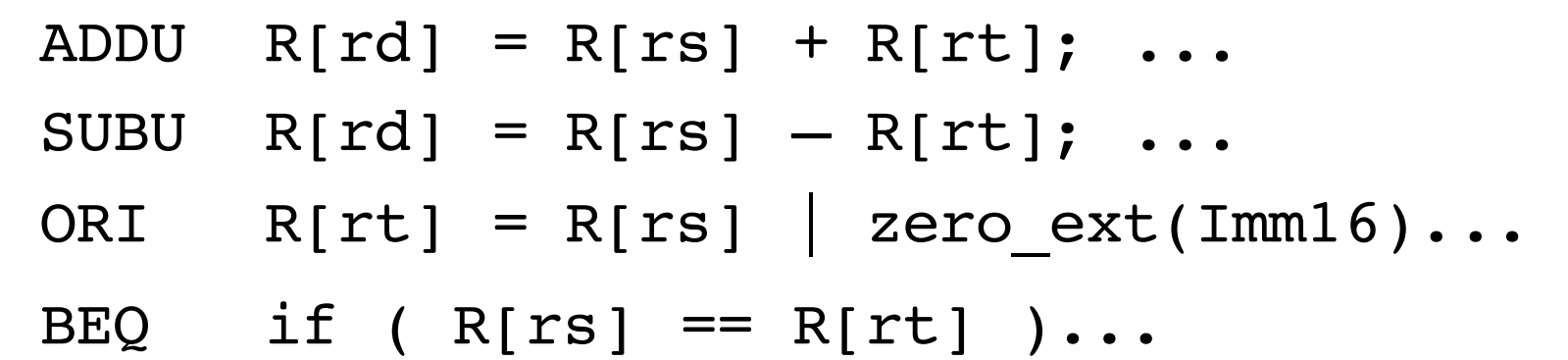

- Test to see if output  $== 0$  for any ALU operation gives  $==$  test. How?
- P&H also adds AND, Set Less Than  $(1$  if  $A < B$ , 0 otherwise)
- ALU follows Chapter 5

# Storage Element: Idealized Memory

- "Magic" Memory
	- $-$  One input bus: Data In
	- $-$  One output bus: Data Out
- Memory word is found by:

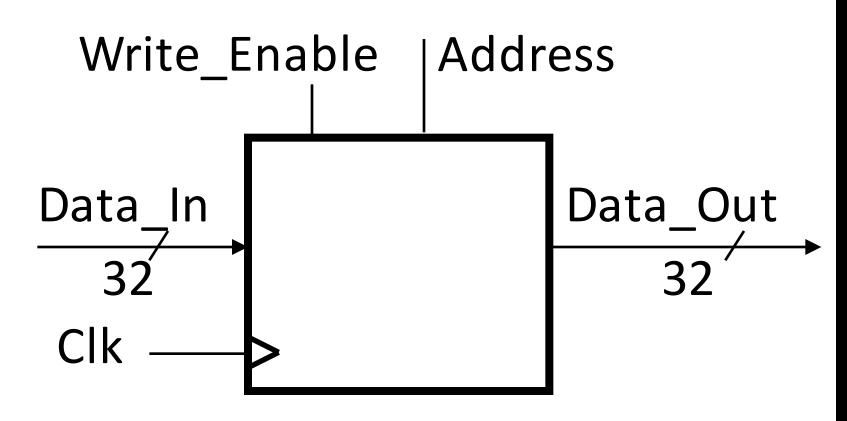

- $-$  For Read: Address selects the word to put on Data Out
- $-$  For Write: Set Write Enable = 1: address selects the memory word to be written via the Data\_In bus
- Clock input (CLK)
	- $-$  CLK input is a factor ONLY during write operation
	- $-$  During read operation, behaves as a combinational logic block: Address valid  $\Rightarrow$  Data Out valid after "access time"

#### Storage Element: Register (Building Block)

- Similar to D Flip-Flop except
	- $-$  N-bit input and output
	- Write\_Enable input
- Write Enable:

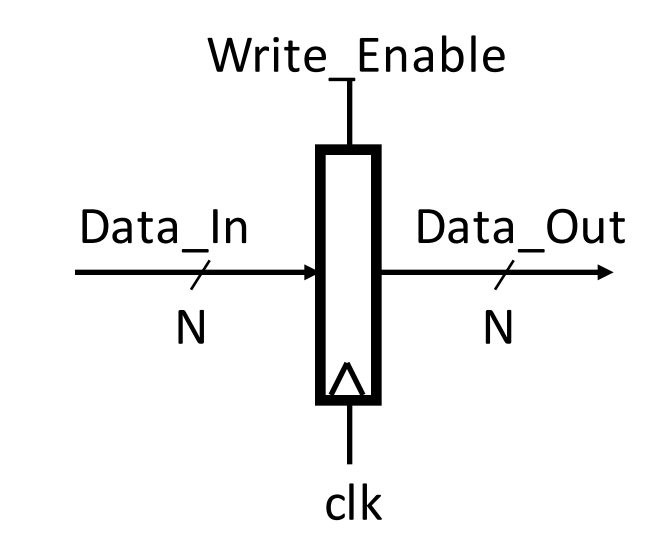

- Negated (or deasserted) (0): Data Out will not change
- Asserted (1): Data Out will become Data In on positive edge of clock

# Storage Element: Register File

- Register File consists of 32 registers:
	- Two 32-bit output busses: busA and busB
	- $-$  One 32-bit input bus: bus W
- Register is selected by:

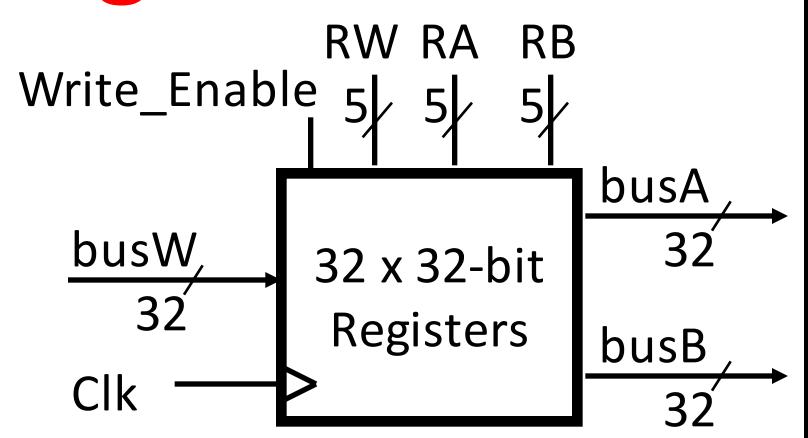

- $-$  RA (number) selects the register to put on busA (data)
- $-$  RB (number) selects the register to put on busB (data)
- RW (number) selects the register to be written via busW (data) when Write Enable is 1
- Clock input (clk)
	- $-$  Clk input is a factor ONLY during write operation
	- During read operation, behaves as a combinational logic block:
		- RA or RB valid  $\Rightarrow$  busA or busB valid after "access time."

# Step 3a: Instruction Fetch Unit

- Register Transfer Requirements  $\Rightarrow$ Datapath Assembly
- Instruction Fetch
- Read Operands and Execute **Operation**
- Common RTL operations
	- $-$  Fetch the Instruction: mem[PC]
	- $-$  Update the program counter:
		- Sequential Code:  $PC \leftarrow PC + 4$
		- Branch and Jump:

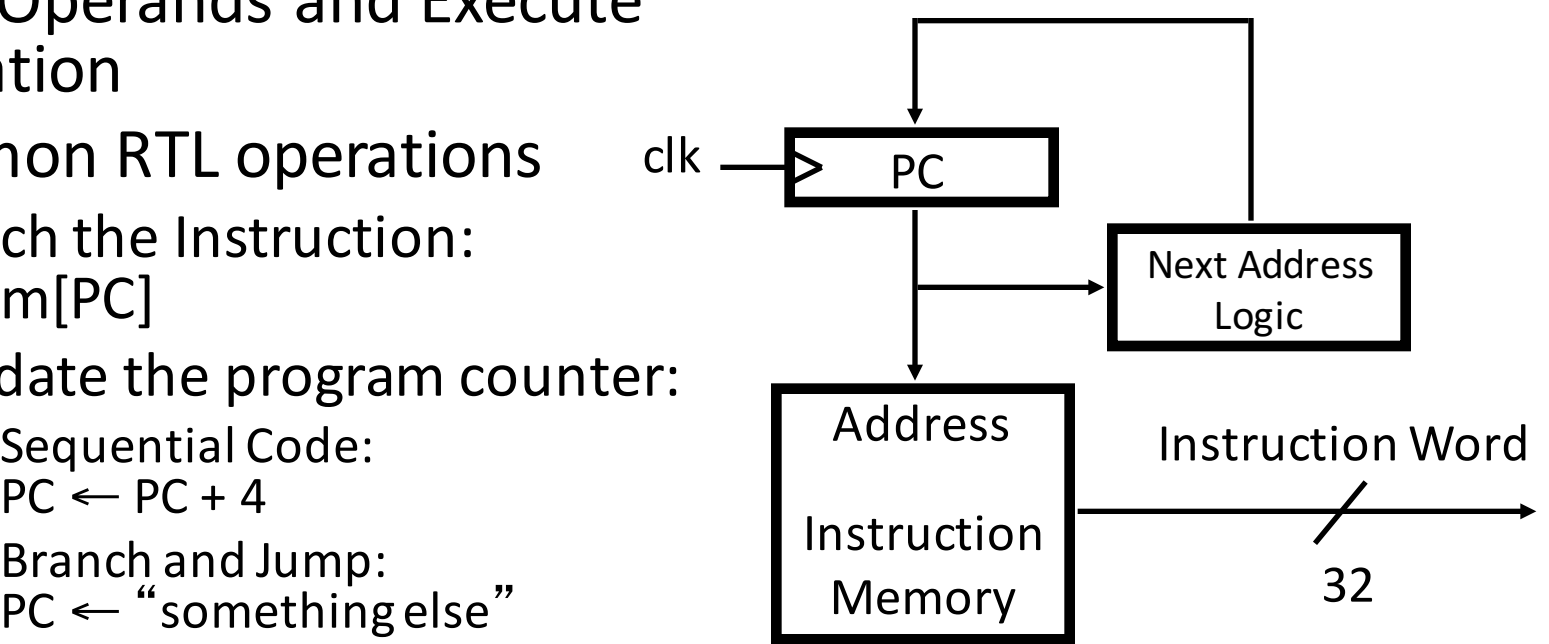

## Step 3b: Add & Subtract

•  $R[rd] = R[rs]$  op  $R[rt]$  (addu rd, rs, rt)  $-$  Ra, Rb, and Rw come from instruction's Rs, Rt, and Rd fields

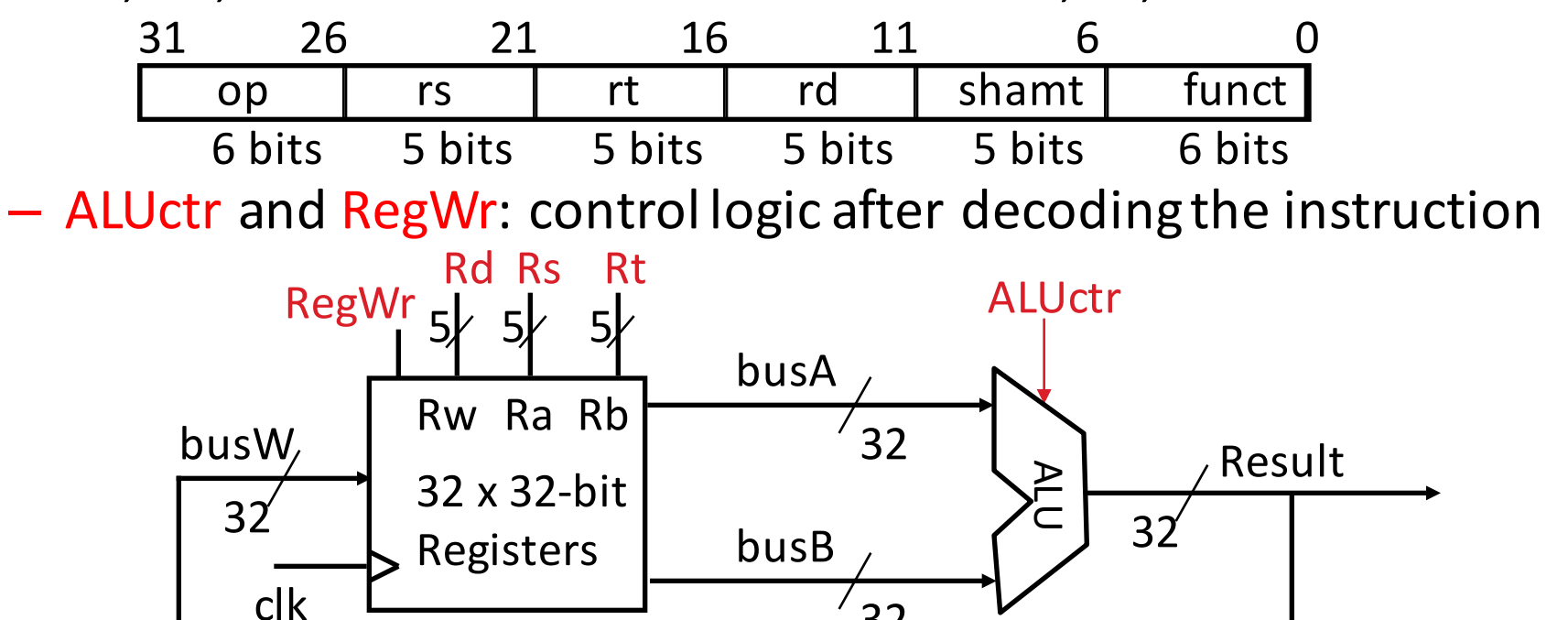

32

... Already defined the register file & ALU

# Clocking Methodology

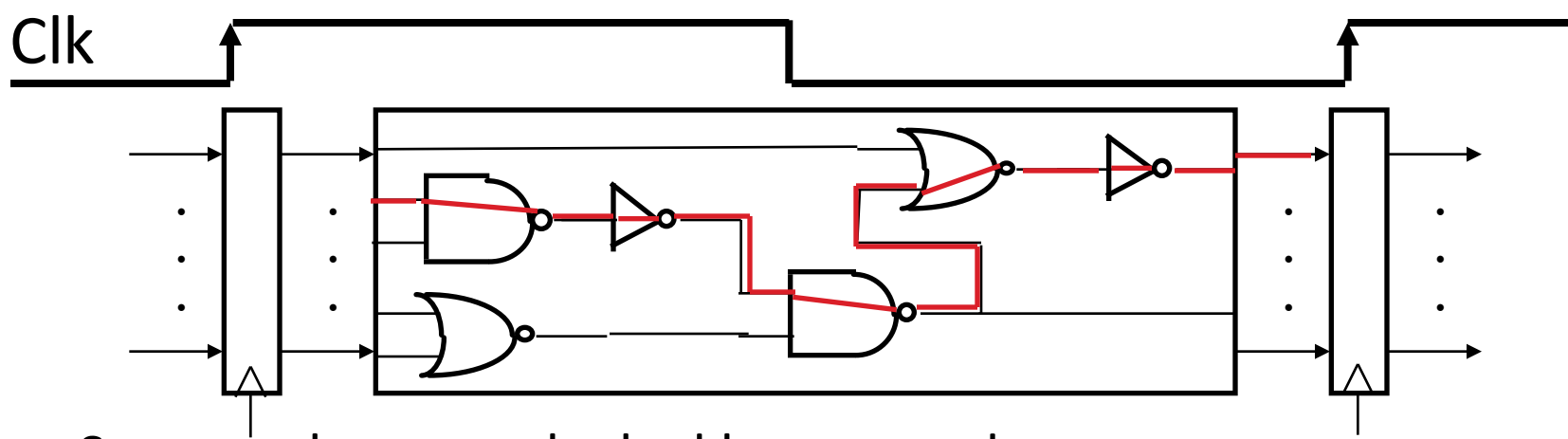

- Storage elements clocked by same edge
- Flip-flops (FFs) and combinational logic have some delays
	- Gates: delay from input change to output change
	- $-$  Signals at FF D input must be stable before active clock edge to allow signal to travel within the FF (set-up time), and we have the usual clock-to-Q delay
- "Critical path" (longest path through logic) determines length of clock period

#### Register-Register Timing: One Complete Cycle (Add/Sub)

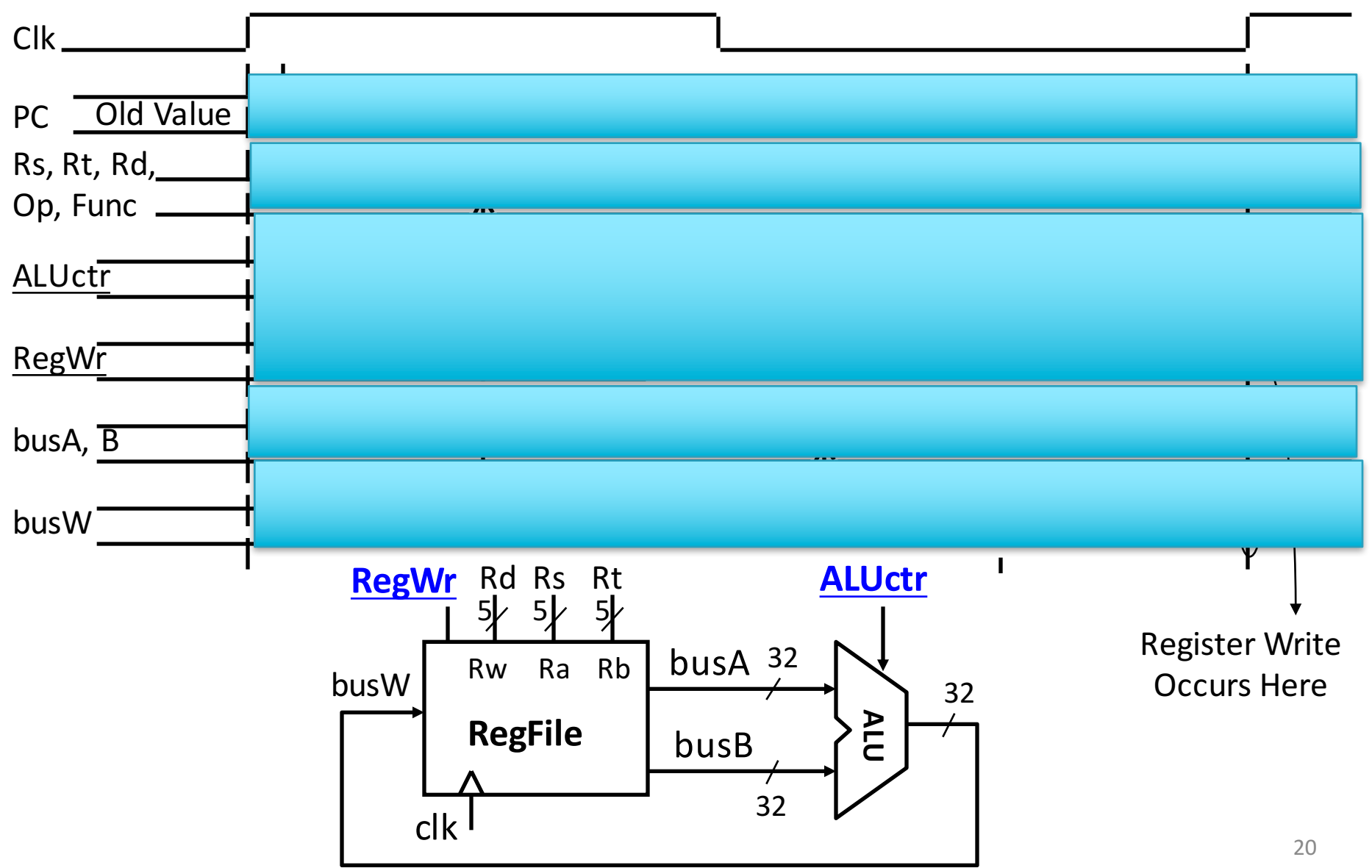

# 3c: Logical Op (or) with Immediate

•  $R[rt] = R[rs]$  op ZeroExt[imm16]

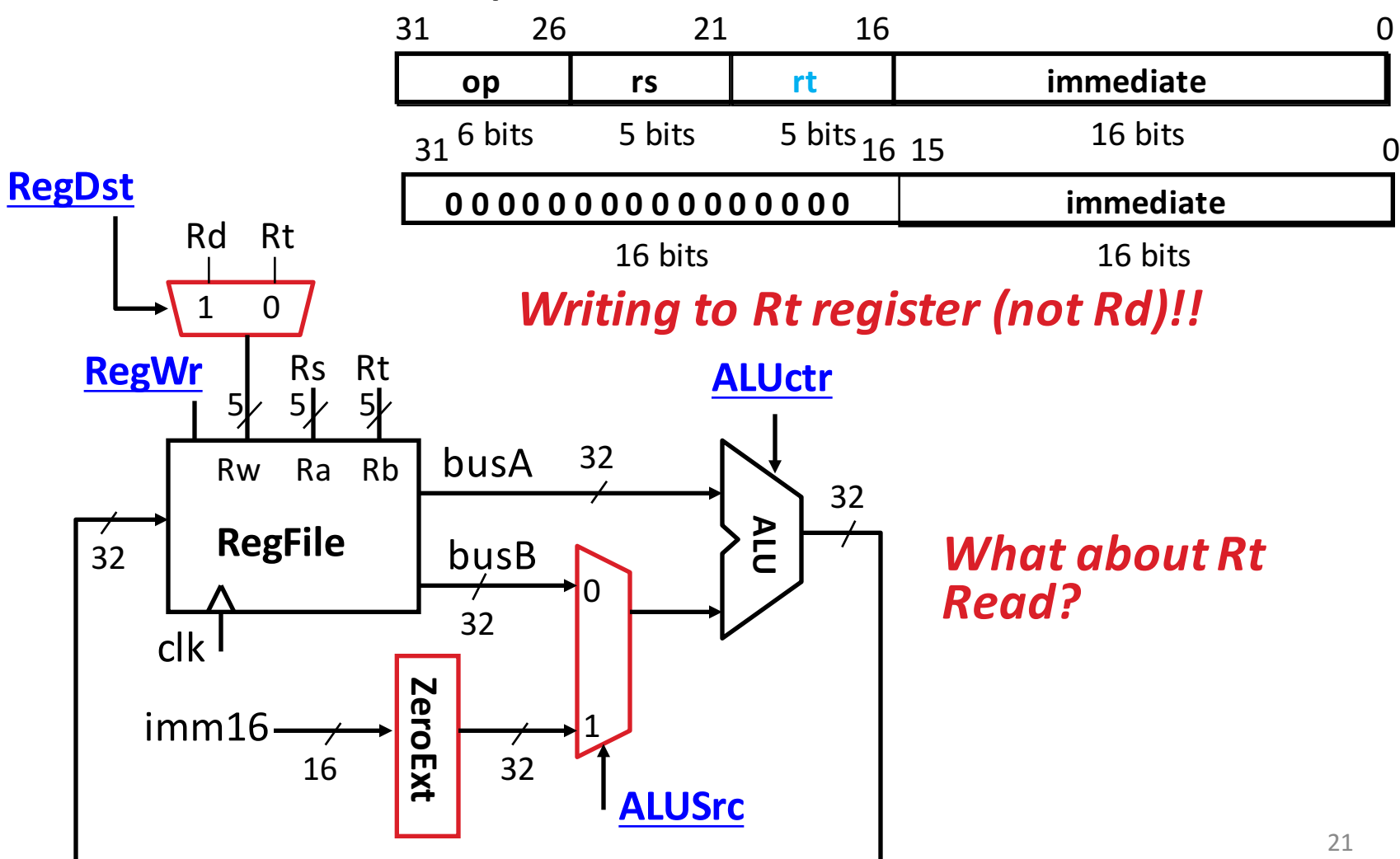

# **3d: Load Operations**

•  $R[rt] = Mem[R[rs] + SignExt[imm16]]$ Example: lw rt, rs, imm16

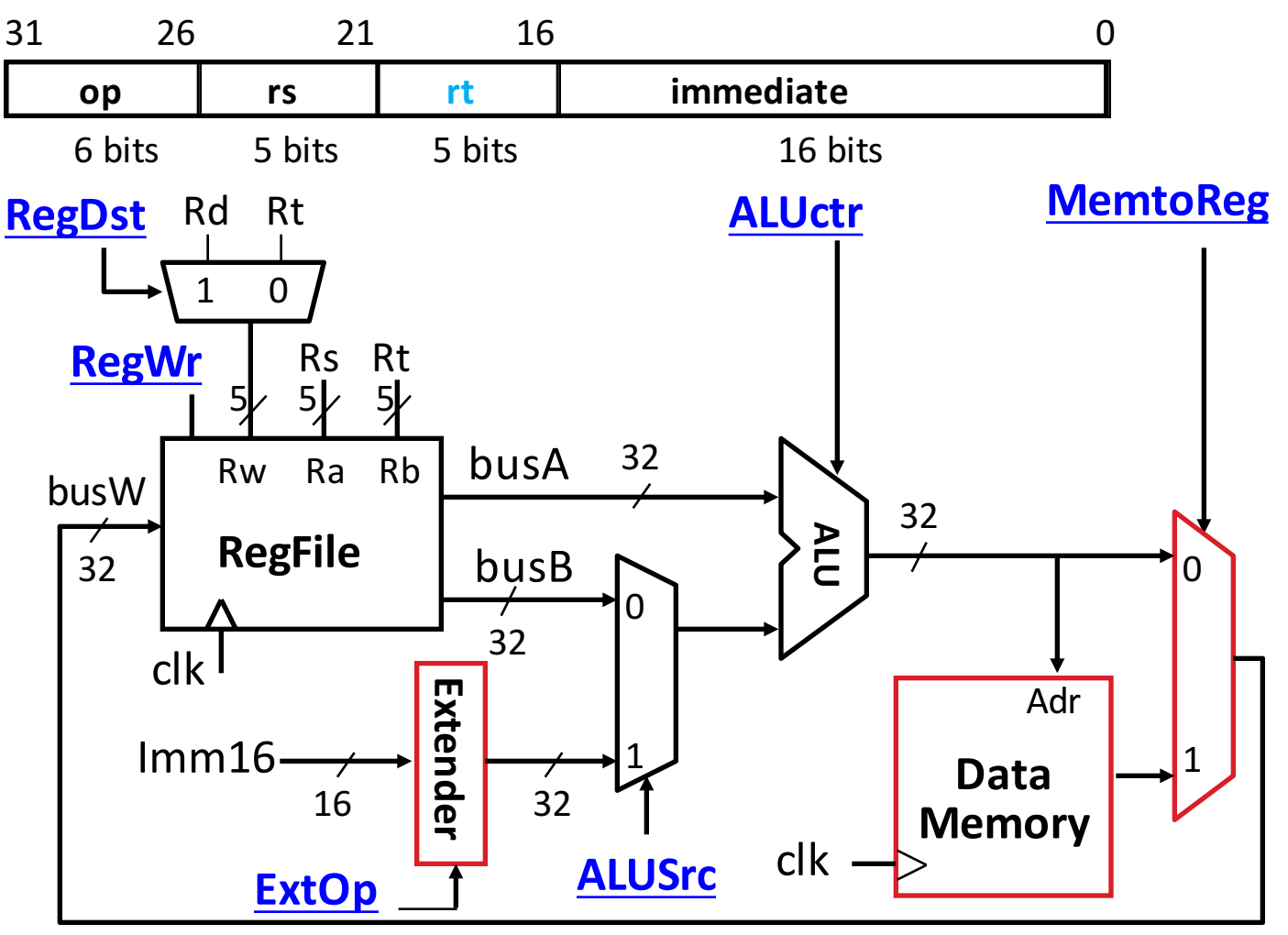

## 3e: Store Operations

• Mem[ $R[rs]$  + SignExt[imm16] ] = R[rt]

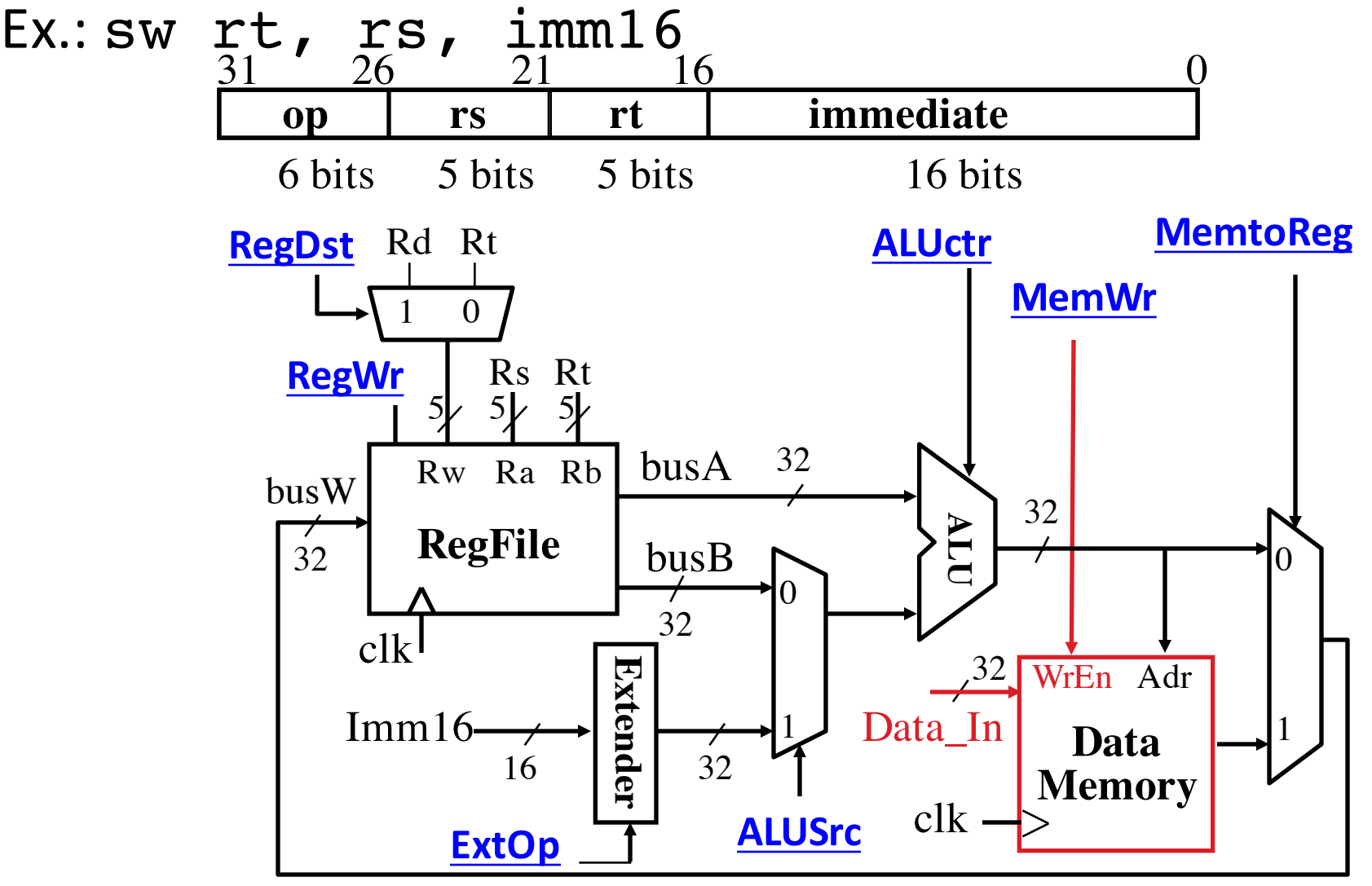

## 3e: Store Operations

• Mem[ $R[rs] + SignExt[imm16]$ ] = R[rt]

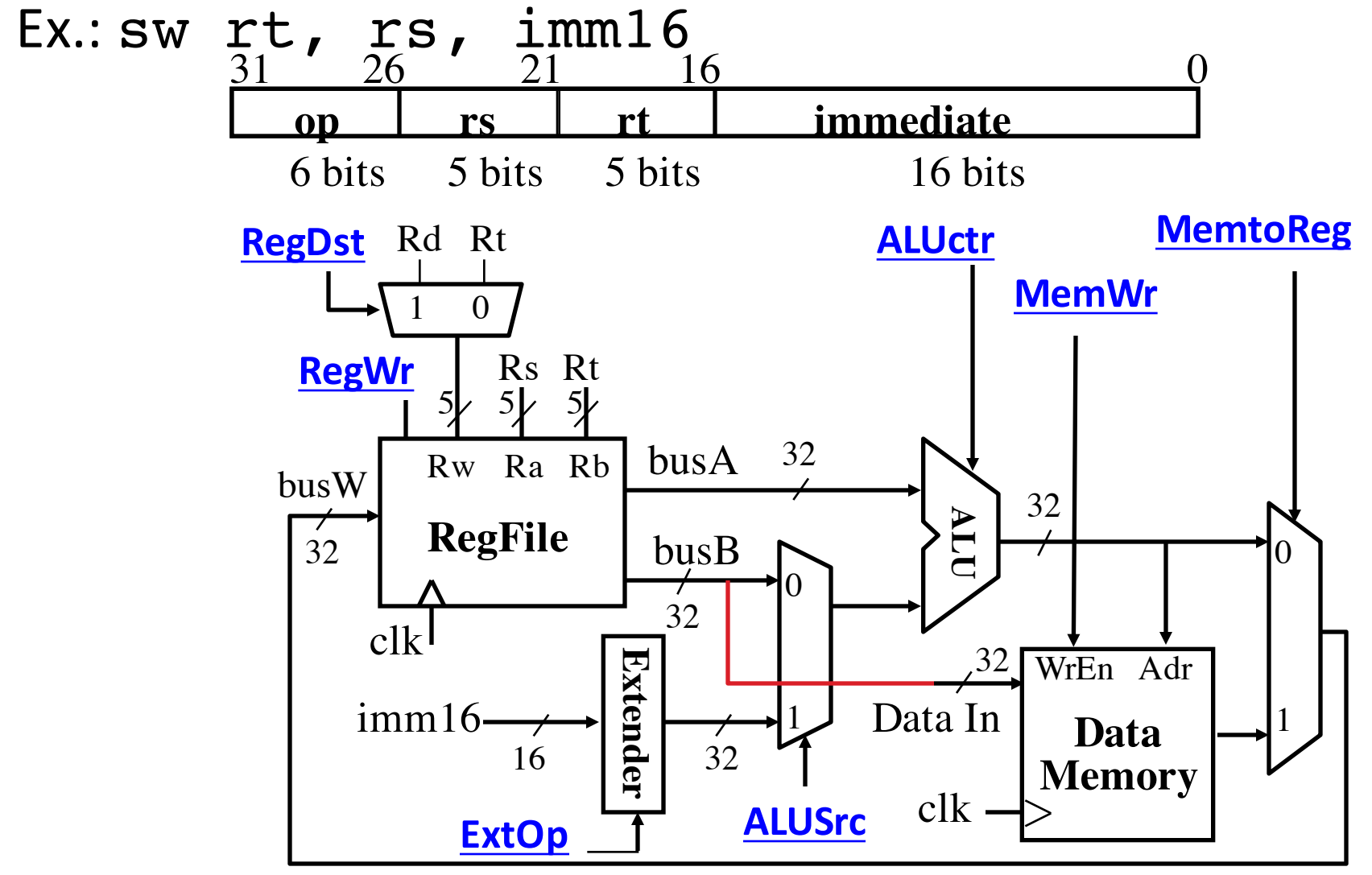

#### 3f: The Branch Instruction

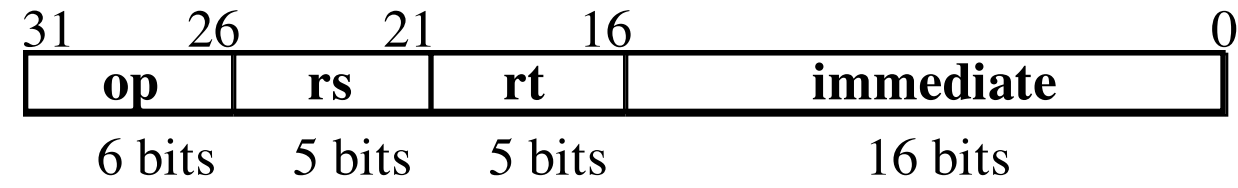

#### beq rs, rt, imm16

– mem[PC] Fetch the instruction from memory

- $-$  Equal =  $(R[rs] == R[rt])$  Calculate branch condition
- $-$  if (Equal) Calculate the next instruction's address
	- PC = PC + 4 + ( $SignExt(imm16) \times 4$ )

else

•  $PC = PC + 4$ 

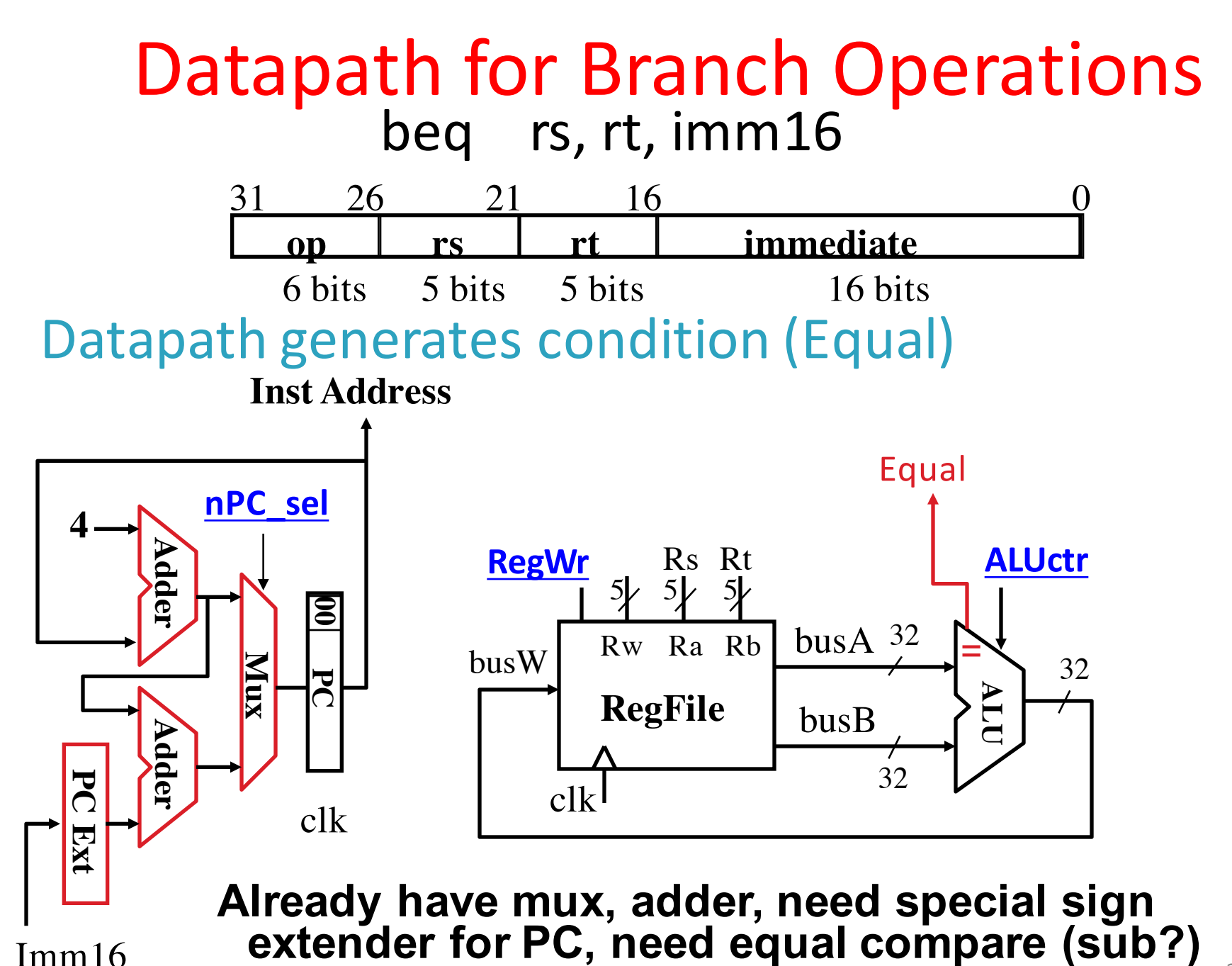

#### *Instruction Fetch Unit including Branch* • if (Equal == 1) then  $PC = PC + 4 + SignExt[imm16]*4$ ; else  $PC = PC + 4$ **op rs rt immediate** 31 26 21 16 0 • How to encode nPC sel? • Direct MUX select? • Branch inst. / not branch inst. • Let's pick 2nd option Adr **Inst Memory nPC\_sel** Instruction<31:0> **Equal** MUX\_ctrl Q: What logic gate? imm16 clk**PC <sup>00</sup> 4**PC Ext Adder Adder Mux 0 1 27 nPC sel Equal 0 x 0 1 0 0 1 1 1 MUX ctrl

#### Putting it All Together: A Single Cycle Datapath

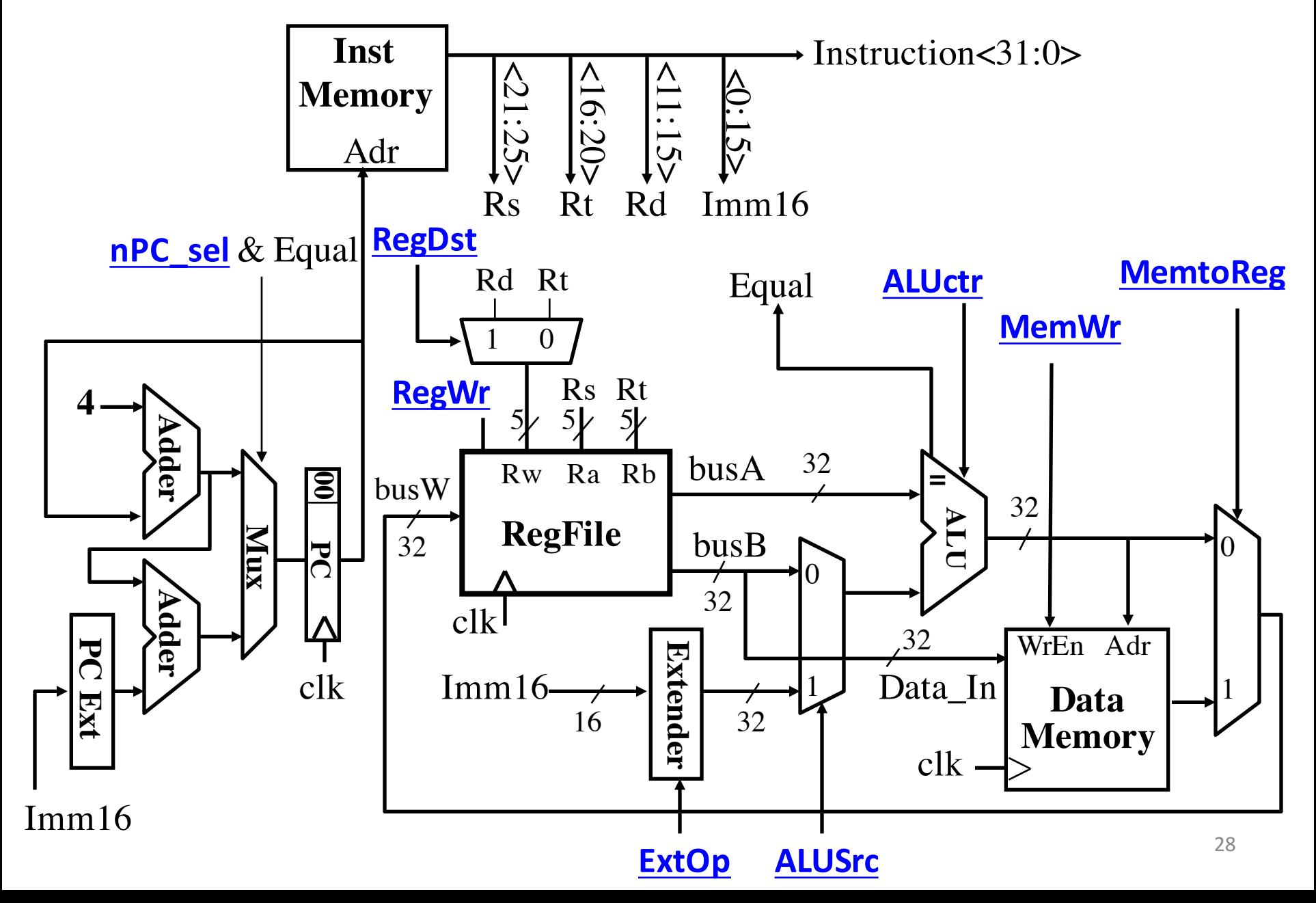

## Clickers/Peer Instruction

What new instruction would need no new datapath hardware?

- A: branch if reg==immediate
- B: add two registers and branch if result zero
- C: store with auto-increment of base address:
	- $-$  sw rt, rs, offset // rs incremented by offset after store
- D: shift left logical by two bits

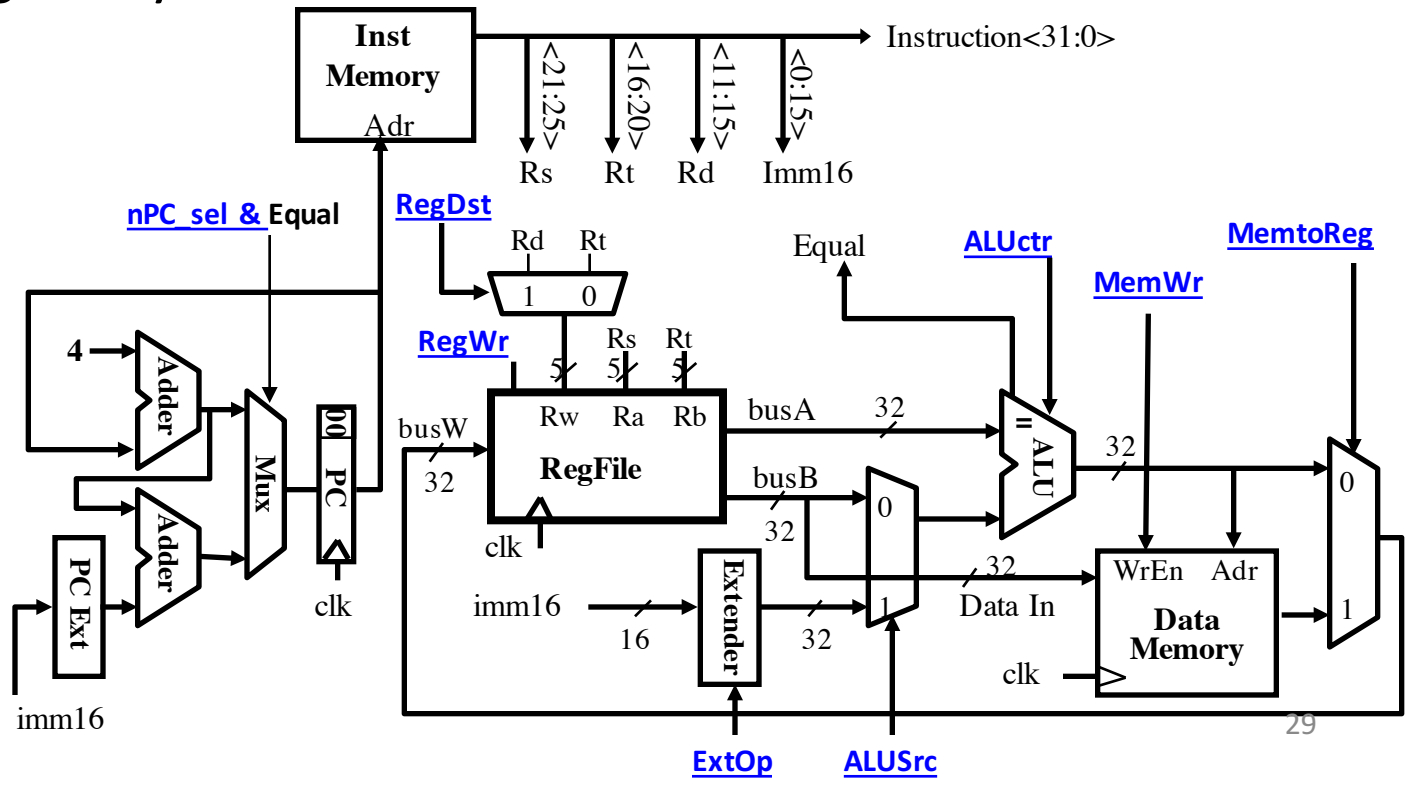

## Administrivia

• Project 2-2 released, due 3/08 (a Tuesday!)

- Guerrilla Session:
	- Synchronous Digital Systems
	- Wed 3/02 3 - 5 PM @ 241 Cory
	- $-$  Sat  $3/05$  1 3 PM @ 521 Cory